**From:** Conner, Dede - KDE Division Director **Sent:** Tuesday, April 5, 2022 12:15 PM **To:** All State KSIS Contacts **Subject:** KSIS Notification: Release of Campus.2211 Scheduled for April 13

## KSIS Contact,

Please be advised that KDE has confirmed the release of **Campus.2211** to start **Wednesday, April 13, at 7:00 p.m., (Central)/ 8:00 p.m. (Eastern)**. Infinite Campus will be temporarily unavailable during the update process. Please contact DeDe Conner if you have any questions or concerns about the update schedule.

The Kentucky release notes are attached. For the full manifest of changes in the Campus.2211 release, click [here](https://kb.infinitecampus.com/help/release-pack-campus2211-march-2022) (Campus ID required). A recorded training session for the general updates in the Campus.2211 release is available [here.](https://university.infinitecampus.com/learn/course/internal/view/elearning/20567/campus2211-sis-release-highlights)

Please share this information with individuals in your district or office as appropriate.

*Thank you!*

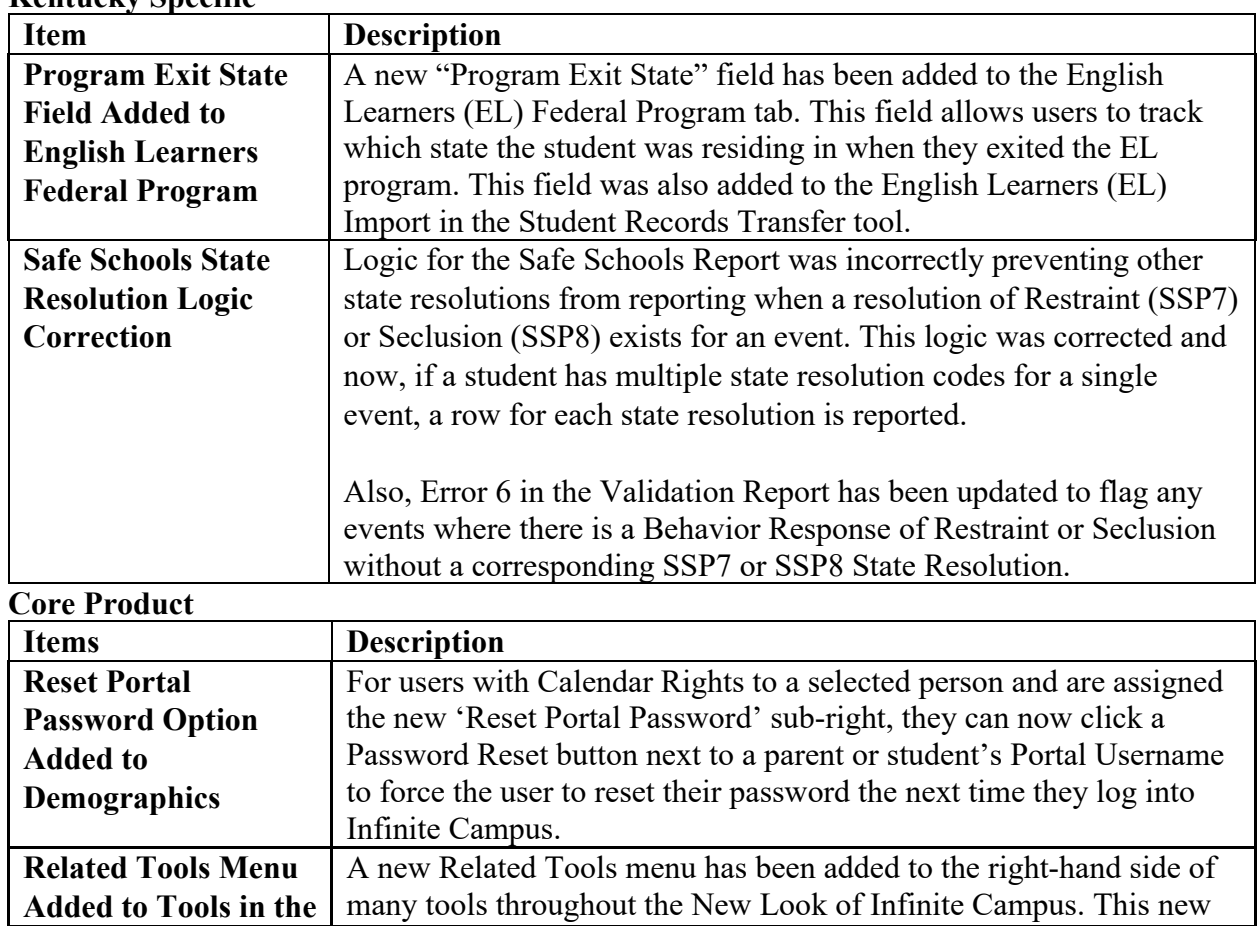

## **Infinite Campus Release Highlights – Campus.2211 Kentucky Specific**

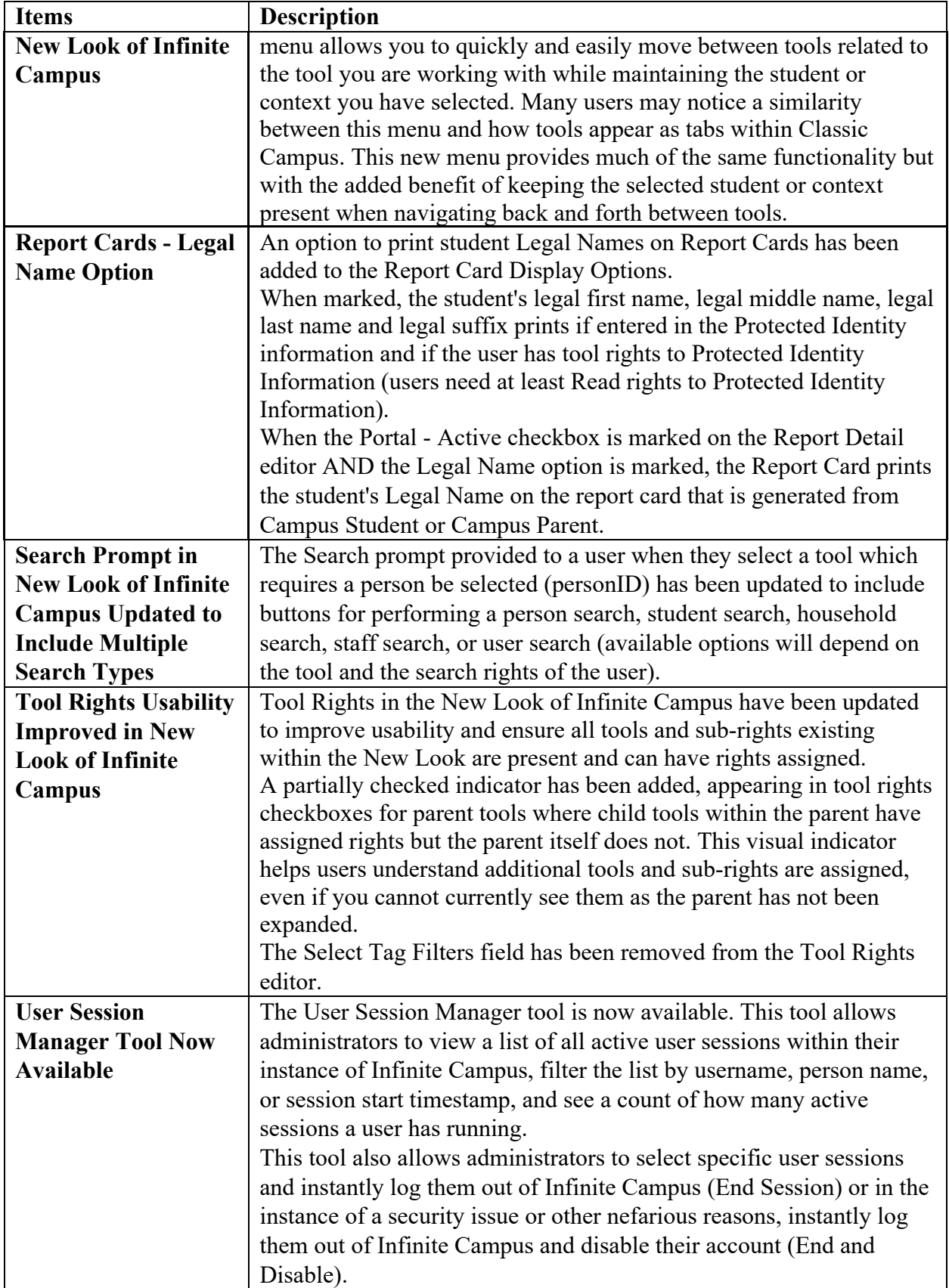

*Holly Tracy* Resource Management Analyst III School Data Services Office of Education Technology

Phone: (502) 564-2020 ext. 2454 Email: [holly.tracy@education.ky.gov](mailto:holly.tracy@education.ky.gov) 300 Sower Blvd. Frankfort, KY 40601

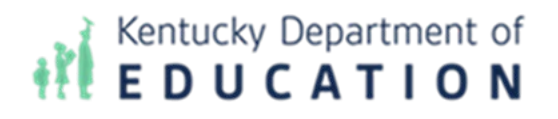

*This email may contain confidential data or information and is intended solely for the use of the*  individual or entity to whom it is addressed. If you are not the named addressee you should not *disseminate, distribute, or copy this e-mail, and you are requested to notify the sender immediately.*